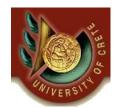

ΗΥ-464: Συστήματα Ανάκτησης Πληροφορίας Information Retrieval Systems

Πανεπιστήμιο Κρήτης, Άνοιξη 2006

#### Φροντιστήριο 3

### Θέμα : Open Source Information Retrieval Systems

## Ημερομηνία : 23 Μαρτίου 2006

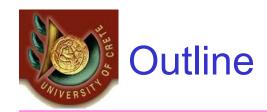

#### • Lucene

- What is Lucene?
- Search Engine Paths
- Document Feeds
- Lucene API

## Google

- Web Services
- API

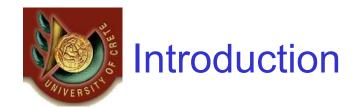

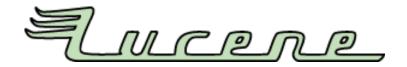

- Open-source API maintained by Apache Software Foundation's Jakarta Project.
- Implemented in JAVA
  - Ported in C++, .NET , Perl and Python.
- Incredibly **MODULAR**, the developer can use it however he wants.
- What makes a Search Engine really tick?
  - it's effectiveness.
- How do we measure effectiveness:
  - Accuracy : percentage of documents that were returned from the available set of documents for a particular query.
  - Precision : percentage of documents returned that are actually about the particular query.

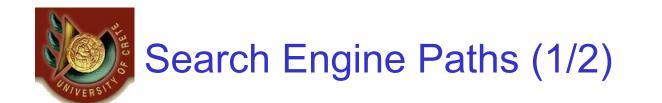

- Document Feeding
  - The analyzer turns docs to weighted terms

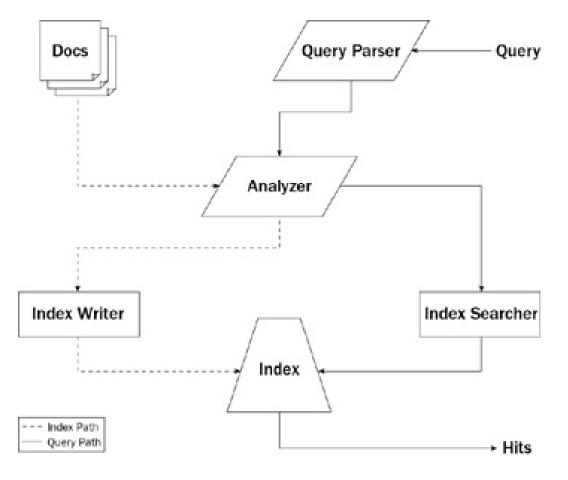

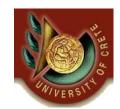

# Search Engine Paths (2/2)

- IndexSearcher performs the search of the index
- Indexes rarely ever hold the entire document, a set of **Hits** are returned, where each hit represents what is retained about the document within the index.

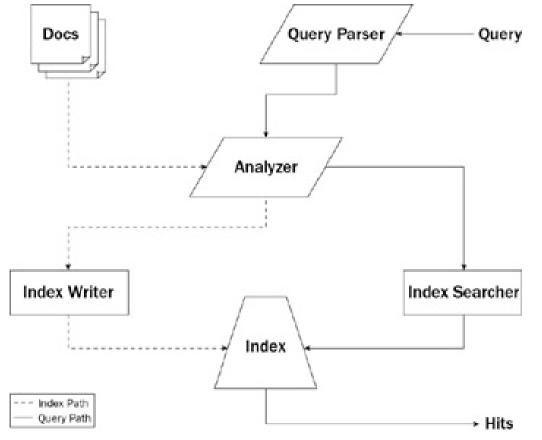

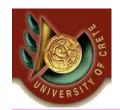

## **Indexing strategies**

<sup>•</sup>When the user starts the application for the first time, Scishare will use the default settings that identifies the user called PSEUDO USER. Pseudo users are provided with automatically generated <u>X.509</u> certificates and have access to public resources."

#### Removing stop words ...

*"user starts application first time, Scishare use default settings identifies user called PSEUDO USER. Pseudo users provided automatically generated <u>X.509</u> <i>certificates access public resources."* 

#### Stemming..

*"user start application first time, Scishare use default setting identifies user called PSEUDO USER. Pseudo users provided automatically generated <u>X.509</u> <i>certificates* access public *resources.*"

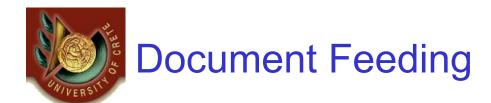

## Support for various documents formats

- Power Point
- Portable Document Format
- Xml / xsl
- Microsoft Word Document
- And more...

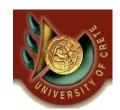

# Lucene API (1/2)

- To **index** documents, you write a method that performs the following steps:
  - Set a list of files
  - Create a Document instance for each file
  - Create an instance of Analyzer. This could be the included
     StandardAnalyzer or one as sophisticated as you can make it.
  - Create an IndexWriter with the following: a location of where to locate the index, an instance of the Analyzer just created, and a flag to tell it whether to create the index or not (if it is missing).
  - Add the Document objects to the IndexWriter using the addDocument method.

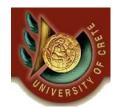

# Lucene API (2/2)

Imports: StandardAnalyzer, IndexWriter, FileDocument;

```
private void indexFiles()
{...
    IndexWriter writer = new IndexWriter("lib/indexInfo", new
                                                                           StandardAnalyzer(), true);
   indexDocs(writer, new File("lib/parseDoc"));
   writer.optimize();
   writer.close(); ...
public static void indexDocs(IndexWriter writer, File file)throws Exception
    if (file.isDirectory())
          String[] files = file.list();
          for (int i = 0; i < files.length; i++)
                     indexDocs(writer, new File(file, files[i]));
   else
          writer.addDocument(FileDocument.Document(file));
```

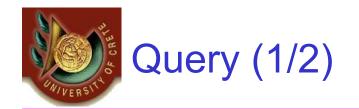

- Create a QueryParser by passing in the default field to search (as a String) and an instance of Analyzer.
- Call parse on **QueryParser** to return a **Query** object.
- Initialize an IndexSearcher with the location of the index you wish to search.
- Pass the Query object into the search method of IndexSearcher, which will return a Hits object where the Hits object is a ranked list of the Document objects.

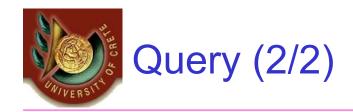

#### try {

```
File lib = new File("lib");
Analyzer analyzer = new StandardAnalyzer();
Searcher searcher = new IndexSearcher(lib.getCanonicalPath() + "/indexInfo");
Query query = QueryParser.parse(searchStr, "contents", analyzer);
Hits hits = searcher.search(query);
```

```
Document doc = hits.doc(i);
path = doc.get("path");
```

```
searcher.close();
```

. . .

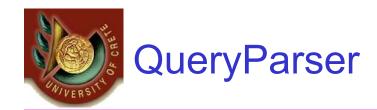

- Can parse queries such as:
  - free AND "text search"
  - +text search
  - giants –football
  - author:pillai java
- Lucene also lets you write your own Analyzer to accommodate the sophistication desired for a particular application.

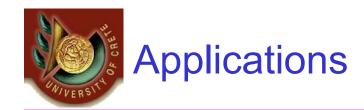

- Searchable email.
- Searchable WebPages.
- Website search.
- Content search.
- Version control and content management.
- Source code searching

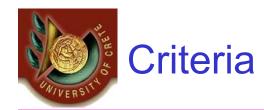

- Supported search mechanisms
  - Algorithms
  - Data structures
- Document feeding
- Interfacing and API
- Extensions

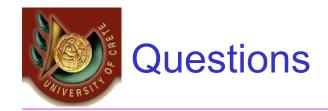

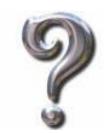

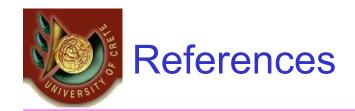

- <u>http://lucene.apache.org/java/docs/api/index.html</u>
- <u>http://cnlp.org/presentations/slides/AdvancedLucene.pdf</u>
- http://lucene.apache.org/